# **МИНИСТЕРСТВО ПУТЕЙ СООБЩЕНИЯ РОССИЙСКОЙ ФЕДЕРАЦИИ**

**Департамент кадров и учебных заведений**

# **САМАРСКИЙ ИНСТИТУТ ИНЖЕНЕРОВ ЖЕЛЕЗНОДОРОЖНОГО ТРАНСПОРТА ИМ. М.Т.ЕЛИЗАРОВА**

**Кафедра ИИС**

**Технологии доступа к данным в информационных системах**

> **Часть II Файловая система NTFS**

> > **САМАРА 2002**

#### **УДК 681.3**

## Методические указания **Технологии доступа к данным в информационных системах: Файловая система NTFS. Часть II. — Самара: СамИИТ, 2002. – 22 с.**

Утверждено на заседании кафедры ИСС 31.01.02 протокол № 6. Печатается по решению редакционно-издательского совета института.

Материал данной работы составляет цикл работ, посвященных технологиям доступа к данным. Описываются основные файловые системы, используемые семейством операционных систем Windows. Излагаются логические структуры файловых систем и методы работы с ними.

Материал предназначен для студентов, изучающих информатику и решающих задачи доступа к данным. Рекомендуется в качестве учебника для использования в учебном процессе специальностей "Информационные технологии" и "Микроинформационные управляющие системы".

Составитель: Павлов Андрей Юрьевич, доцент кафедры ИСС, к.т.н.

Рецензенты: Тихомиров А.А. – доцент кафедры ВТ СамГТУ, к.т.н. Чертыковцев В.К. — проректор по информатизации СамИИТа, д.т.н., профессор.

Редактор: Шимина И.А.

Подписано в печать 19.03.02 Тираж 100 Заказ № 32

©СамИИТ, 2002

#### **Введение**

К недостаткам файловых систем FAT можно отнести следующее:

1. Файловая система FAT всегда заполняет свободное место на диске последовательно от начала к концу. При создании нового файла или увеличении уже существующего она ищет самый первый свободный кластер в таблице размещения файлов. Если в процессе работы одни файлы были удалены, а другие изменились в размере, то появляющиеся в результате пустые кластеры будут рассеяны по диску. Если кластеры, содержащие данные файла, расположены не подряд, то файл оказывается **фрагментированным**. Сильно фрагментированные файлы значительно снижают эффективность работы, так как головки чтения/записи при поиске очередной записи файла должны будут перемещаться от одной области диска к другой. В состав операционных систем, поддерживающих FAT, обычно входят специальные утилиты дефрагментации диска, предназначенные повысить производительность файловых операций.

2. Еще один недостаток FAT заключается в том, что ее производительность сильно зависит от количества файлов, хранящихся в одном каталоге. При большом количестве файлов (около тысячи), выполнение операции считывания списка файлов в каталоге может занять несколько минут. Это обусловлено тем, что в FAT каталог имеет линейную неупорядоченную структуру, и имена файлов в каталогах идут в порядке их создания. В результате, чем больше в каталоге записей, тем медленнее работают программы, так как при поиске файла требуется просмотреть последовательно все записи в каталоге.

3. Поскольку FAT изначально проектировалась для однопользовательской операционной системы DOS, то она не предусматривает хранения такой информации, как сведения о владельце или полномочия доступа к файлу/каталогу.

4. FAT не предотвращает порчи файлов из-за ненормального завершения работы компьютера. В состав операционных систем, поддерживающих FAT, входят специальные утилиты, проверяющие структуру и корректирующие несоответствия в файловой системе.

Устранить перечисленные недостатки призвана новая операционная система NTFS (New Technology File System). Это восстанавливаемая, защищенная и надежная файловая система, поддерживающая диски и файлы большого объёма. В этой файловой системе обеспечиваются множественные потоки данных, имена в UNICODE, универсальное средство индексации, переназначение плохих кластеров и поддержка POSIX.

### **Структура NTFS**

Как и другие структуры файловых систем, структура NTFS, располагается в одном из разделов жесткого диска, указанном в таблице разделов. Первые шестнадцать секторов в разделе NTFS распределены под загрузочную запись и код загрузки (дубликат сектора загрузочной записи находится в логическом центре диска). Содержимое загрузочной записи показано в таблице 1.

Дополнительные поля, содержащиеся в расширенном блоке параметров BIOS (таблица 2), позволяют в процессе загрузки находить главную таблицу файлов (MFT). (MFT в отличие от FAT не располагается по заранее определенному адресу на диске. Кроме того, в случае порчи секторов, распределенных под MFT, она может быть перемещена).

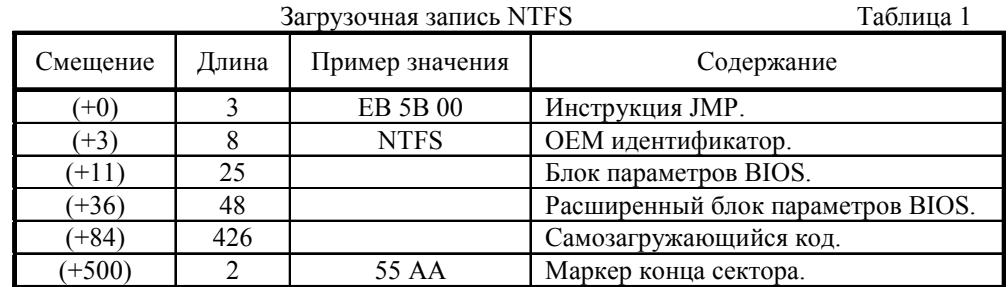

Блок параметров BIOS и расширенный блок параметров BIOS в NTFS Таблица 2

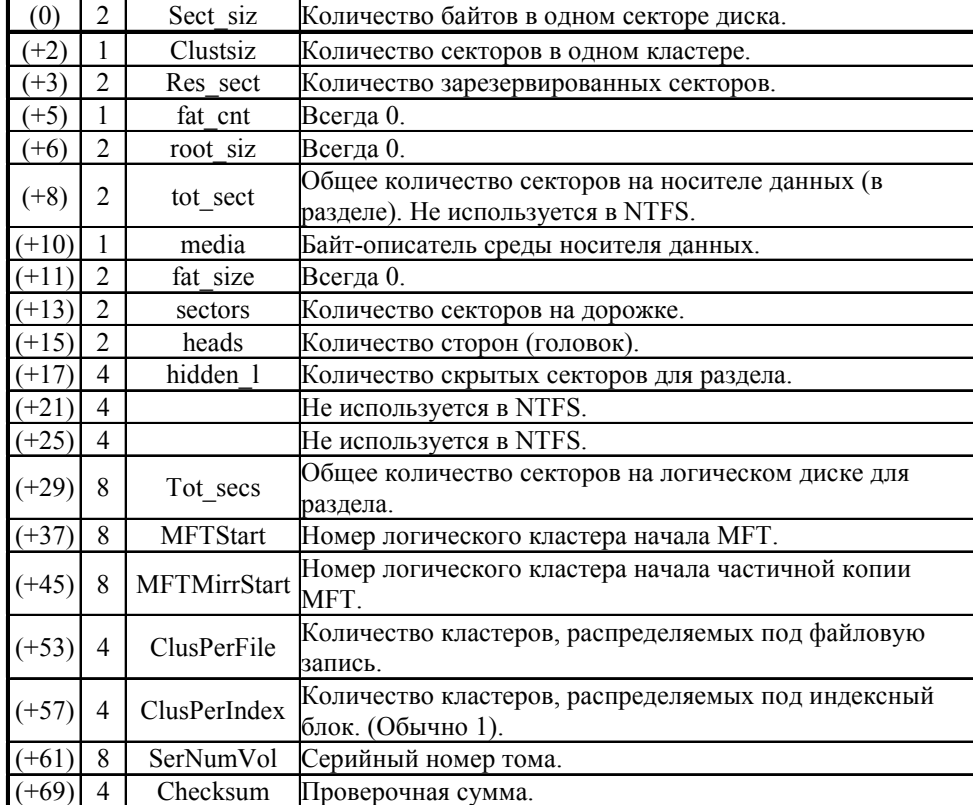

Как и описанные выше файловые системы, NTFS память под файлы в разделе распределяет кластерами. NTFS поддерживает почти любые размеры кластеров — от 512 байт до 64 Кбайт, неким стандартом же считается кластер размером 4 Кбайт. Для задания физического местоположения в разделе, кластеры нумеруются от начала раздела до его конца. Номер кластера в этой последовательности соответствует логическому номеру кластера (logical cluster number, LCN).

Раздел NTFS условно делится на две части. Самый главный, служебный файл файловой системы NTFS \$MFT не подлежит дефрагментации. И чтобы \$MFT не фрагментировался при своем росте, первые 12% диска отводятся под так называемую MFT зону — пространство, в которое растет метафайл \$MFT. Запись каких-либо данных в эту область невозможна. Остальные 88% диска представляют собой обычное пространство для хранения файлов.

Свободное место диска, однако, включает в себя все свободное место, в том числе и незаполненные куски MFT-зоны. Механизм использования MFT-зоны таков: когда файлы уже нельзя записывать в обычное пространство, MFT-зона просто сокращается (в текущих версиях операционных систем ровно в два раза), освобождая место для записи файлов. При освобождении места в обычной области MFT зона может снова расшириться. При этом не исключена ситуация, когда в этой зоне остались и обычные файлы: никакой аномалии тут нет. Что ж, система старалась оставить ее свободной, но ничего не получилось. В этом случае метафайл \$MFT всетаки может фрагментироваться, хоть это нежелательно.

Каждый элемент файловой системы NTFS представляет собой файл. NTFS является объектно-ориентированной файловой системой, и файл в NTFS — это набор атрибутов, которыми она манипулирует. Такое представление обеспечивает большую гибкость для наращивания новых возможностей, некоторые из которых описаны ниже.

**Главная таблица файлов.** Основу структуры NTFS составляет главная таблица файлов (master file table, MFT), хранящаяся в файле \$MFT и содержащая запись для каждого файла раздела (рис.1).

Первые 16 файлов, записи которых отмечены в MFT, носят служебный характер. Они называются метафайлами.

Первая запись описывает непосредственно главную файловую таблицу. За ней следует зеркальная запись MFT. Если первая запись MFT разрушена, то NTFS читает вторую запись для отыскания зеркального файла MFT, в котором хранятся копии первых шестнадцати строк MFT. Местоположения MFT и зеркального файла MFT записаны в секторе начальной загрузки.

Другие записи MFT содержат файлы журнала транзакций, тома, таблицы определения атрибутов, корневого каталога, битовой карты, загрузки, плохих кластеров.

Журнал транзакций, в котором регистрируются все операции, влияющие на структуру тома, включая создание файла и любые команды, изменяющие структуру каталогов, используется для восстановления тома NTFS после сбоя системы.

Файл тома содержит имя тома, версию NTFS и бит, который будучи установлен, сигнализирует, что содержимое тома повреждено и должно быть исправлено. Все это содержится в атрибутах \$VOLUME NAME и \$VOLUME INFORMATION файловой записи для этого файла.

Таблица определения атрибутов задает типы атрибутов, поддерживаемые на томе, и указывает, можно ли их индексировать, восстанавливать операцией восстановления и т.д.

| 0              | <b>SMFT</b>      | <b>MFT</b>                              |
|----------------|------------------|-----------------------------------------|
| 1              | <b>\$MFTMirr</b> | Частичная копия МFT                     |
| $\overline{2}$ | <b>SLogFile</b>  | Файл журнала транзакций                 |
| 3              | \$Volume         | Файл тома                               |
| 4              | \$AttrDef        | Таблица определения атрибутов           |
| 5              |                  | Корневой каталог                        |
| 6              | \$BitMap         | Файл битовой карты                      |
|                | \$Boot           | Загрузочный файл (Содержит загрузочную  |
|                |                  | запись и код загрузки, описанные выше). |
| 8              | \$BadClus        | Файл плохих кластеров                   |
| 9              | \$Quota          |                                         |
| 10             | \$UpCase         | Содержит таблицу трансляции символов    |
|                |                  | Unicode верхнего регистра.              |
| 11             |                  |                                         |
|                |                  |                                         |
| 15             |                  |                                         |
| 16             |                  | Пользовательские файлы и каталоги       |
|                |                  |                                         |
|                |                  |                                         |
|                |                  |                                         |

Рис. 1. Главная таблица файлов

В корневом каталоге хранится список файлов и каталогов, содержащихся в корне дерева каталогов.

Файл битовой карты содержит схему распределения пространства на томе. Каждый бит данных этого файла представляет один кластер тома и указывает, свободен он или занят.

В загрузочном фале хранится код начального загрузчика операционной системы.

В файле плохих кластеров содержатся все точки повреждения тома.

Системный файл \$QUOTA содержит спецификации квот пользователей. NTFS использует эту информацию для ограничения прав пользователя, имеющего квоту, выделенную ему администратором. Ограничивается доступный пользователю размер пространства на томе под хранение файлов.

Файл \$UpCase содержит список всех Unicode символов в верхнем регистре.

**Файловая ссылка.** Файл на томе NTFS идентифицируется 64-разрядным значением, называемым файловой ссылкой. Файловая ссылка состоит из номера файла и номера последовательности.

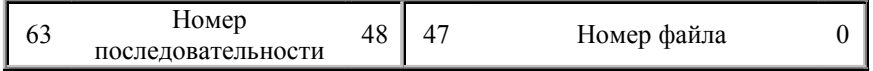

#### Рис.2. Файловая ссылка

Номер файла соответствует позиции его файловой записи в MFT минус 1.

Номер последовательности в файловой ссылки увеличивается всякий раз, когда данная позиция в MFT используется повторно. Этот номер должен совпадать со значением поля "Номер последовательности" файловой записи, на которую ссылается номер файла.

**Файловая запись**. Файловая запись, является элементом MFT и описывает файл, содержащийся в разделе NTFS. Если файл описывается несколькими файловыми записями, то первая из них называется **основной файловой записью**, а все другие **дополнительными файловыми записями**. Дополнительная файловая запись используется в случае нехватки места под атрибуты файла из-за их большого количества или размера.

Файловая запись состоит из заголовка и последовательности атрибутов файла. Формат заголовка представлен в таблице 3.

Заголовок файловой записи Таблица 3

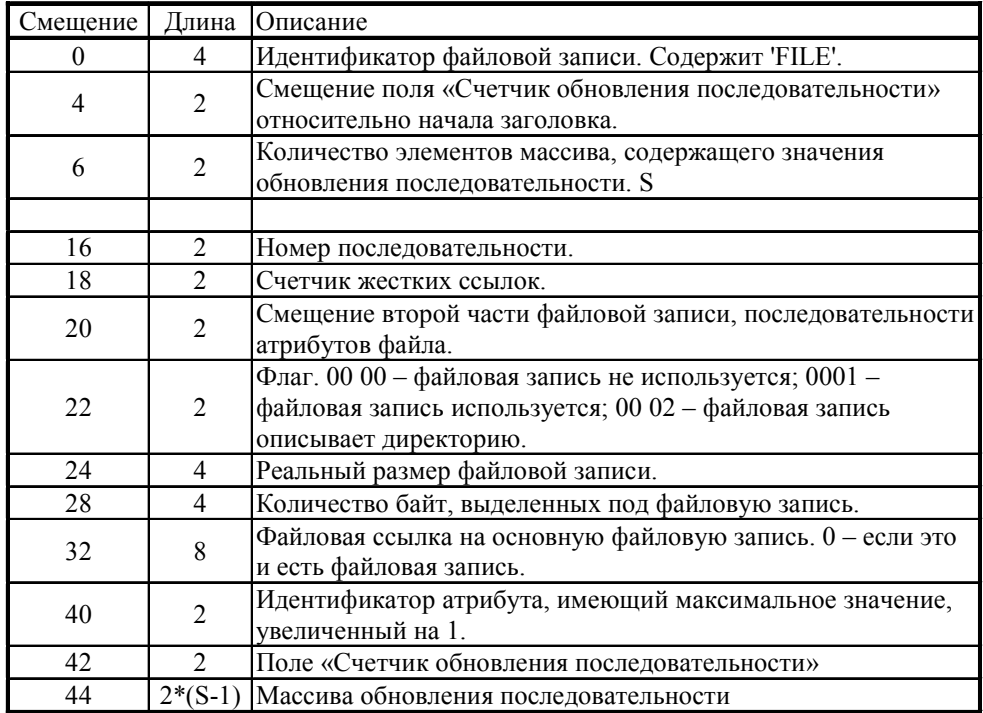

Заголовок записи файла начинается с идентификатора. Он занимает первые четыре байта, в которых содержится слово FILE.

Второе поле используется для ссылки на поле "Счетчик обновления последовательности", а в третьем содержится количество элементов (один элемент занимает два байта) массива обновления последовательности. Поле "Счетчик обновления последовательности" и массив значений обновления последовательности используются в технологии обновления последовательности, целью которой является обнаружение ошибок обновления последовательности секторов, составляющих файловую запись. Технология включает в себя следующее.

При сохранении файловой записи последовательно выполняются операции:

1. В оперативной памяти на 1 увеличивается значение поля "Счетчик обновления последовательности".

2. Содержащееся в конце каждого сектора файловой записи, старое значение счетчика обновления последовательности заносится в массив значений обновления последовательности, и в конец каждого сектора заносится новое значение.

3. Копируем файловую запись из памяти на диск.

При считывании файловой записи последовательно выполняются операции:

- 1. Копируем с диска файловую запись в оперативную память.
- 2. В оперативной памяти проверяется корректность идентификатора записи.

3. Проверяется конец каждого сектора на равенство значению поля "Счетчик обновления последовательности". В случае различия значений, означающего, что сектор на диске не был обновлен (например, из-за отключения питания при сохранении записи), в конец каждого сектора файловой записи заносится значение из массива значений обновления последовательности.

Одним из атрибутов файла является его имя. В Windows NT один и тот же файл может иметь несколько имен. В этом случае файл содержит несколько атрибутов имени, а в поле "Счетчик жестких ссылок" содержится их количество. Дополнительные имена файла являются жесткими ссылками.

За заголовком файла располагается последовательность атрибутов файла. Эта последовательность формируется в порядке возрастания значения типов атрибутов. Заканчивается последовательность **FF FF FF FF**.

Атрибут данных может иметь имя. В этом случае можно получить доступ к атрибуту из командной строки, используя нотацию **имя\_файла : имя атрибута**.

**Атрибут данных.** Любой атрибут данных состоит из последовательности байт, называемых потоком и содержащих значение атрибута, и метаданных, используемых для доступа к потоку. Атрибут имеет **заголовок** и **содержание**.

| Смещение   Длина |   | Эписание                                              |
|------------------|---|-------------------------------------------------------|
|                  |   | Тип. (Таблица 8)                                      |
|                  |   | Длина атрибута.                                       |
|                  |   | Флаг резидентности.                                   |
|                  |   | Длина имени. Содержит 00 если атрибут не имеет имени. |
| 10               |   | Смещение потока относительно начала атрибута.         |
| 12               | 2 | Флаг компрессии. В NTFS позволяется осуществлять      |
|                  |   | компрессию на уровне атрибутов.                       |
| 14               |   | Идентификатор.                                        |

Стандартная часть заголовка атрибута Таблица 4

Заголовок атрибута содержит постоянные поля (таблица 4), и поля зависящие от свойства резидентности атрибута.

Атрибут является резидентным, если его значение содержится в файловой записи. Для не резидентного атрибута значение содержится в отдельных областях предоставляемых файлу, а в содержании хранится отображение номеров виртуальных кластеров (VCN) в номера логических кластеров (LCN). VCN последовательно нумеруются, начиная с нуля, кластеры, принадлежащие данному атрибуту.

Для резидентного атрибута последующая часть заголовка показана в таблице 5.

Заключительная часть заголовка резидентного атрибута Таблица 5

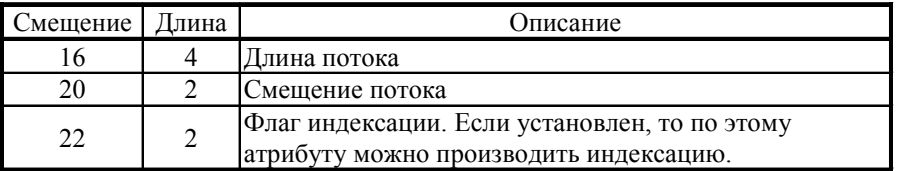

Для не резидентного атрибута последующая часть заголовка показана в таблице 6. Содержание начинается с имени атрибута, за которым следует либо сам поток, либо отображение VCN в LCN.

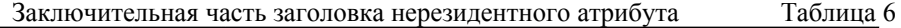

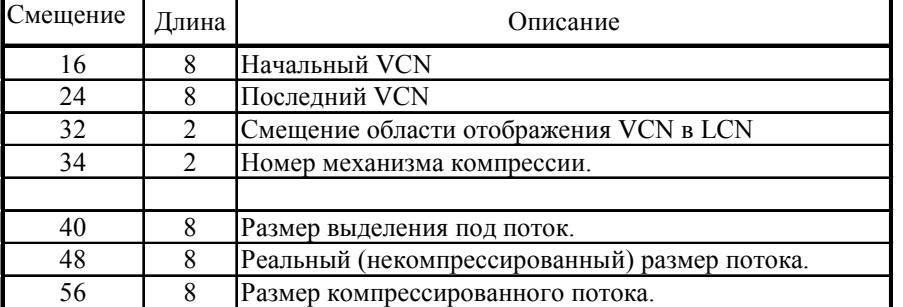

Элемент таблицы отображения VCN в LCN Таблица 7

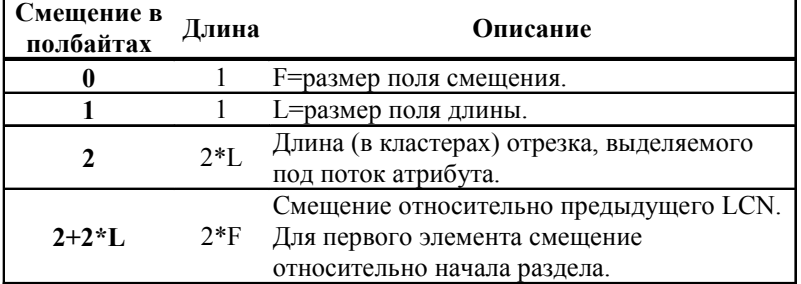

Отображение VCN в LCN представляет собой таблицу, состоящую из элементов, формат которых приводится в таблице 7.

Такой формат используется для экономии места, так как использует переменную длину полей.

Список предопределенных атрибутов Таблица 8

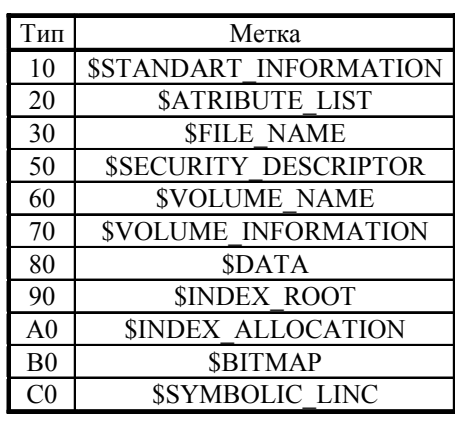

Windows NT использует

предопределенные атрибуты, список которых содержится в таблице 8.

**Атрибут \$ATTRIBUTE\_LIST.** Атрибут **\$ATTRIBUTE\_LIST** используется, если файл нуждается в дополнительных записях в MFT (рис.3). Его поток является списком записей, каждая из которых описывает файловый атрибут. Запись имеет формат, показанный в таблице 9.

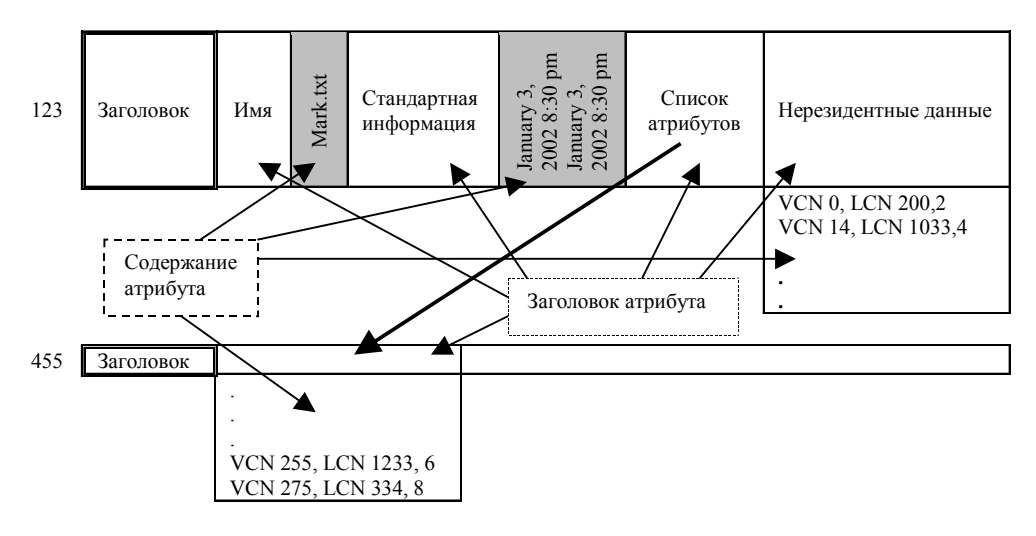

Рис.3. Основная и дополнительная файловые записи в MFT

Формат записи потока атрибута SATTRIBUTE\_LIST Таблица 9

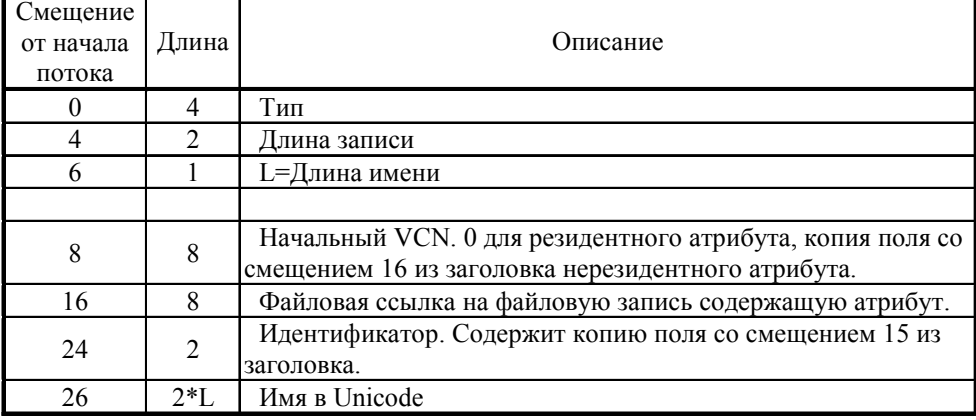

**\$STANDART\_INFORMATION.** Атрибут \$STANDART\_INFORMATION всегда является резидентным. В нем хранится информация о стандартных свойствах файла (MS DOS атрибуты файла) (таблица 10).

Список значений DOS-атрибутов файла расширен (таблица 11).

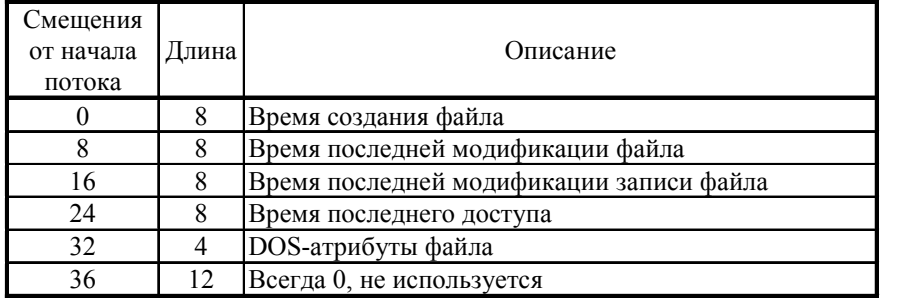

Формат потока атрибута \$STANDART INFORMATION Таблица 10

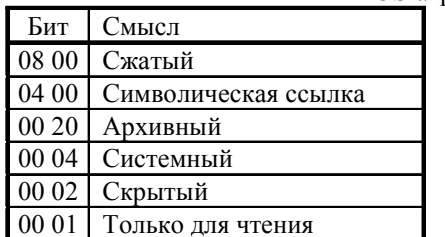

DOS-атрибуты файла

Таблица 11

SFILE\_NAME. Атрибут SFILE\_NAME также всегда является резидентным. Элементы потока атрибута приводятся в таблице 12.

Формат потока атрибута \$FILE\_NAME Таблица 12

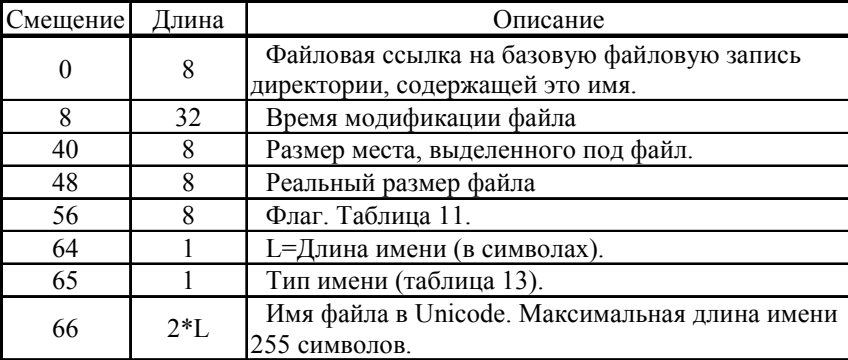

Типы имен в NTFS Таблица 13

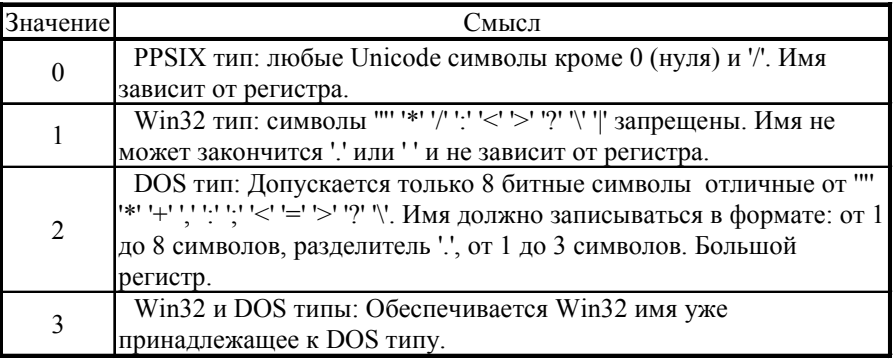

Атрибут \$SECURITY\_DESCRIPTOR позволяет санкционировать доступ к файлу. Поток атрибута \$DATA содержит данные файла.

Поток атрибута \$VOLUME\_NAME содержит в Unicode имя тома.

Поток атрибута \$VOLUME\_INFORMATION содержит элементы, представленные в таблице 14.

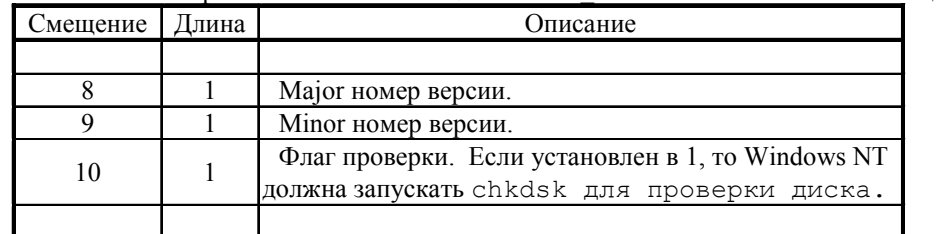

Некоторые элементы потока \$VOLUME\_INFORMATION Таблица 14

**\$BITMAP.** Атрибут **\$BITMAP** применяется для определения статуса кластеров раздела и для индексации. Поток атрибута **\$BITMAP** содержит последовательность бит, каждый установленный в 1 бит, которой свидетельствует об использовании соответствующего кластера.

Атрибут \$SYMBOLIC\_LINC может содержать символьную ссылку.

**Директория.** С точки зрения пользователя, директория — это файл, хранящий внутри себя другие файлы.

Файловая запись для директории не имеет атрибута данных, вместо этого она имеет три атрибута: корень индекса \$INDEX\_ROOT, размещение индекса \$INDEX\_ALLOCATION и битовую карту (bit map).

Потоки первых двух атрибутов содержат индекс (список) имен файлов, или более точно, последовательность индексных элементов, хранящих атрибуты имени. Индексный элемент создается для атрибута имени каждого файла, расположенного в директории. Этот вид индексных элементов позволяет сортировать атрибуты имени файлов в лексикографическом порядке, заданном в \$UpCase. Индексный элемент может указывать на подузлы, содержащие индексные элементы нижнего уровня.

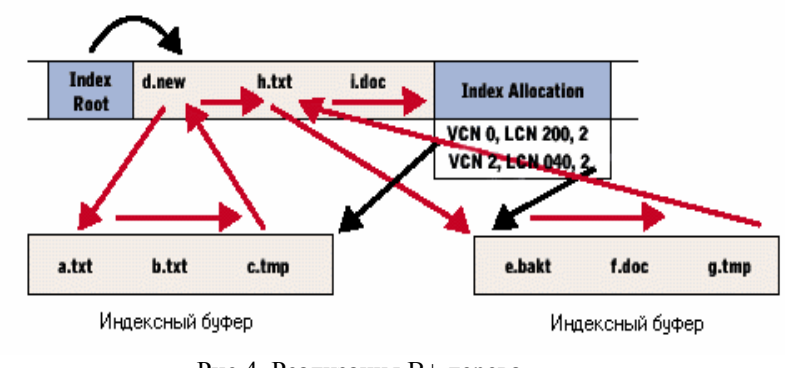

Рис.4. Реализация B+ дерева Поток атрибута \$INDEX\_ROOT Таблица 15

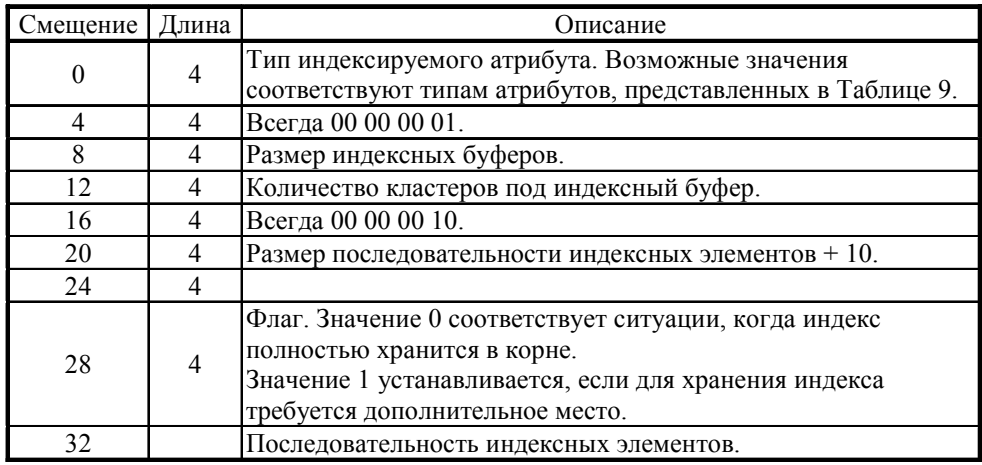

Индекс имен хранится в виде B+ дерева (рис. 4), что минимизирует количество обращений к диску при поиске данного файла, особенно в больших каталогах. Первый уровень дерева сохраняется в потоке атрибута \$INDEX\_ROOT. Остальная часть дерева хранится в индексных буферах, содержащихся в потоке атрибута \$INDEX\_ALLOCATION.

**\$INDEX\_ROOT**. Поток \$INDEX\_ROOT имеет формат, представленный в таблице 15. Последовательность индексных элементов оканчивается индексным элементом, у которого установлен флаг последнего элемента. Элемент последовательности имеет формат, показанный в таблице 16.

Поток атрибута \$INDEX\_ALLOCATION является простой последовательностью индексных буферов. Индексный буфер состоит из двух частей: заголовка и содержания. Заголовок имеет формат, показанный в таблице 17.

В содержании хранится последовательность индексных буферов, подобная той, что хранится в атрибуте \$INDEX\_ROOT.

Индексный элемент Таблица 16

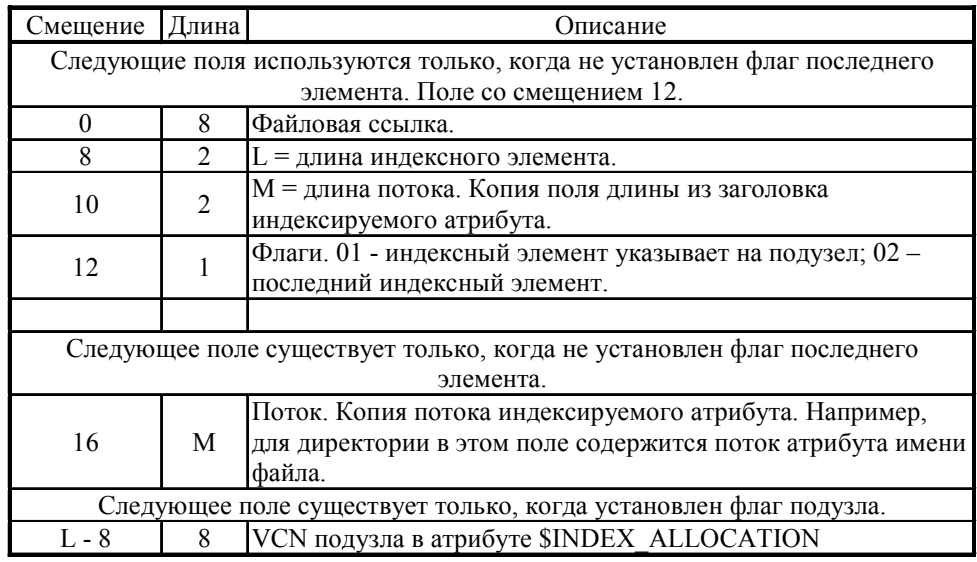

В битовой карте для индексирования каждый бит представляет VCN атрибута \$INDEX ALLOCATION, начиная с VCN 0. Бит установлен, если VCN используется индексным буфером.

Как уже было сказано, таблица определения атрибутов задает типы атрибутов, поддерживаемые на томе.

Поток данных файла \$AttrDef представляет собой последовательность записей, каждая из которых определяет один файловый атрибут. Формат записи приведен в таблице 18.

Заголовок индексного буфера

Таблица 17

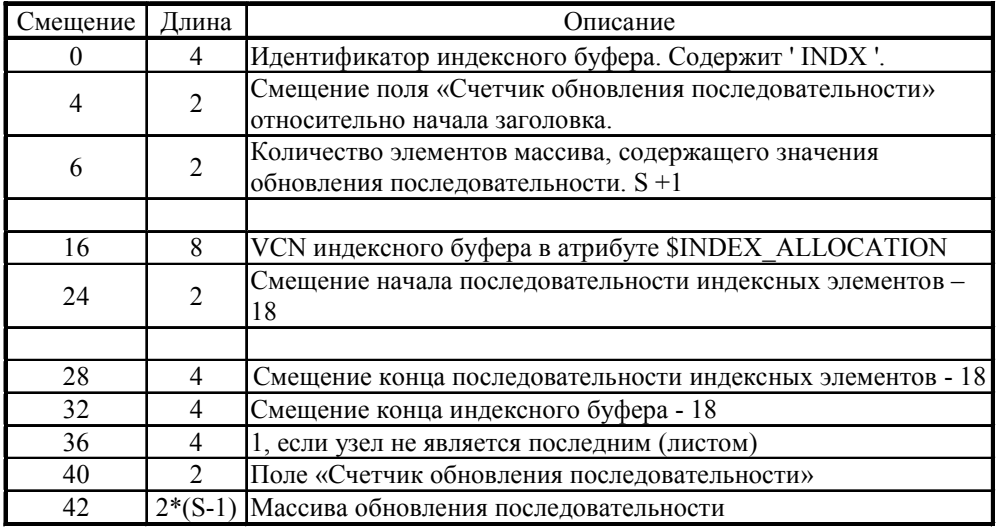

Формат записи файлового атрибута

Таблица 18

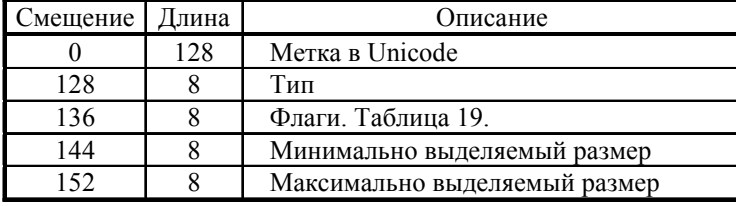

Флаги записи файлового атрибута

Таблица 19

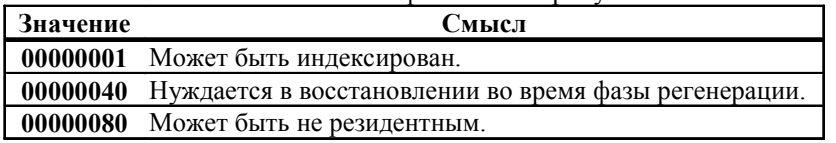

# Доступ к структуре NTFS

Файловая система NTFS может использоваться только операционными системами Windows NT, Windows 2000, Windows XP, в которых для доступа к секторам диска можно воспользоваться универсальными функциями CreateFile, ReadFile и WriteFile.

// Пример чтения имен файлов из МFT  $\#$ include  $\leq$ windows.h> #include <stdio.h> #include <winioctl.h> // Windows NT IOCTL колы #include <malloc.h>

```
#pragma pack(1) 
typedef struct tagBPB_NTFS 
   WORD wBytesPerSec; // Байтов в секторе
   BYTE bSecPerClust; // Секторов в кластере
   WORD wResSectors; // Зарезервированных секторов
   BYTE bFATs; // Не используется 
   WORD wRootDirEnts; // Не используется 
   WORD wSectors; // Не используется 
   BYTE bMedia; // Описатель среды
   WORD wFATsecs; // Не используется
   WORD wSecPerTrack; // Количество секторов на дорожке
   WORD wHeads; // Количество головок
   LONG dwHiddenSect; // Количество скрытых секторов
   WORD dwBigTotalSectors; // Не используется
   WORD dwBigTotalSectorsHigh; // Не используется
   WORD dwBigSectorsPerFat; // Не используется
   WORD dwBigSectorsPerFatHigh; // Не используется
   INT64 TotalSectors; // Секторов на томе
   INT64 FirstMFT; // Сектор начала MFT 
   INT64 MirrMFT; // Сектор копии MFT 
   LONG ClustersPerFileRecord; // Число кластеров под файловую запись
   LONG ClustersPerIndexBlock; // Число кластеров под индексный блок
   INT64 VolumeSerialNumber; // Серийный номер тома
   LONG Checksum; // Проверочная сумма
} BPB_NTFS, FAR * LPBPB_NTFS; 
// Заголовок файловой записи
struct FileRecordHeader 
   char ID[4]; // Идентификатор файловой записи 
   WORD UpDateSequenceOffset; // Смещение счетчика обновления последовательности
   WORD CountItemUpDateSequence; // Количество элементов массива, содержащего значения
                              // обновления последовательности
   BYTE Reserve[8]; // Зарезервировано
   WORD NumSecquence; // Номер последовательности
   WORD HardLinkCount; // Счетчик жестких ссылок
   WORD AttribBegOffset; // Смещение второй части файловой записи, последовательности
                     // атрибутов файла
   WORD Flag;
   DWORD RealSize; // Реальный размер файловой записи
   DWORD ByteAllocate; // Количество байт, выделенных под файловую запись
   INT64 FileReference; // Ссылка на основную запись
   WORD AttribMaxID; // Идентификатор атрибута, имеющий максимальное значение, 
                     // увеличенный на 1 
   WORD UpDateSequenceNum; // Массива обновления последовательности
}; 
struct StandartAttribHeader // Заголовок атрибута
```
**DWORD Type; // Тип атрибута DWORD Length; // Длина атрибута BYTE FlagRez; // Флаг резидентности BYTE LengthName; // Длина имени WORD ContentOffset; // Смещение потока WORD Flag; // Флаг компрессии**

**{** 

**{** 

**{** 

```
WORD ID; // Идентификатор
\};struct FileNameAttrCont // Содержание атрибута имени
\{INT64 FileReference; // Файловая ссылка на директорию
     BYTE Time[32]; // Время
     INT64 ByteAllocate; // Распределено байт
     INT64 RealSize;
                      // Реальный размер
     INT64 Flag; // флаг
     BYTE LengthName; // Длина имени
     BYTE TypeName; // Тип имени
     char FileName[30]; // Имя
\mathcal{V}:
#pragma pack()
byte buf[512];
byte buf FileRec[1024];
int main(int argc, char ** argv)
\{HANDLE h;
   // открываем логический диск
   h = CreateFile("\\\\.\\C:", GENERIC_READ | GENERIC_WRITE,
     FILE SHARE READ | FILE SHARE WRITE, NULL, OPEN EXISTING, 0, NULL);
   // Проверяем успешно ли закончилась попытка открытия логического диска
   if (h != INVALID HANDLE VALUE)
   \mathfrak{g}DWORD dwBytesRead; DWORD dwBytesWrite; LONG BeginMFTSector;
       // Читаем первый сектор раздела
       ReadFile(h, buf, 512, &dwBytesRead, NULL);
       // Извлекаем из считанного сектора блок параметров BIOS
       BPB NTFS sbpbntfs:
       memcpy(&sbpbntfs, buf + 11, 73);
       // Определяем сектор начала МFT
       BeginMFTSector = sbpbntfs.bSecPerClust * sbpbntfs.FirstMFT;
       // Позиционируемся на начало MFT
       DWORD dwPtrLow = SetFilePointer (h, 512*(BeginMFTSector+32), NULL, FILE_BEGIN);
       // Читаем блок из МFT
       ReadFile(h, buf FileRec, 1024, &dwBytesRead, NULL);
       // Извлекаем из считанного заголовок файловой записи
       FileRecordHeader fHeader;
       memcpy(&fHeader, buf_FileRec, sizeof(fHeader));
       DWORD OffsetFileRec = 0;
       while(strncmp(fHeader.ID, "FILE",4) == 0)
       \{
```

```
// Читаем из МFT файловую запись
ReadFile(h, buf_FileRec, 1024, &dwBytesRead, NULL);
```

```
// Извлекаем из считанного заголовок файловой записи
       FileRecordHeader fHeader; 
       memcpy(&fHeader, buf_FileRec, sizeof(fHeader)); 
       // Извлекаем из считанного заголовок атрибута
       StandartAttribHeader stattrHeader; 
       WORD attrOffset; 
       attrOffset = fHeader.AttribBegOffset; 
       memcpy(&stattrHeader, buf_FileRec + attrOffset, sizeof(StandartAttribHeader)); 
       // Пока не прочли все атрибуты
       while(stattrHeader.ID != fHeader.AttribMaxID - 1) 
       { 
           // Извлекаем из считанного заголовок очередного атрибута
           attrOffset = attrOffset + stattrHeader.Length; 
           memcpy(&stattrHeader, buf_FileRec + attrOffset, sizeof(StandartAttribHeader)); 
           // Если последний атрибут, выходим из цикла
           if(stattrHeader.Type == 0xffffffff) break; 
           switch(stattrHeader.Type) 
           { 
               case 0x30: // Если тип атрибута имя
               { 
                   FileNameAttrCont fNameAttr; 
                   // Извлекаем из считаного содержание атрибута имя
                   memcpy(&fNameAttr , buf_FileRec + attrOffset + 24 + 
                   stattrHeader.ContentOffset, sizeof(FileNameAttrCont )); 
                   // Если длина имени больше нуля, выводим имя на экран
                   if(fNameAttr. LengthName > 0) 
                   { 
                       char MultiByteStr[30]; int dj = 0; 
                       for(int di = 0; di < fNameAttr.LengthName * 2; di = di+2) 
                       { 
                           MultiByteStr[dj] = fNameAttr.FileName[di]; dj++; 
                        } 
                       MultiByteStr[dj] = '\0'; 
                       printf("%s\n",MultiByteStr); 
                    } 
                   break; 
               } 
           } 
        } 
       // Определяем смещение следующей файловой записи
       OffsetFileRec = OffsetFileRec + 1024; 
       // Позиционируемся на файловую запись
       dwPtrLow = SetFilePointer (h, 512*(BeginMFTSector+32) + OffsetFileRec, NULL, 
       FILE BEGIN);
    } 
   // Закрываем дескриптор 
   CloseHandle(h); 
printf("The End"); 
return 0;
```
**}** 

Кроме того, в этих операционных системах можно напрямую обратиться к драйверу дискового устройства с помощью функции управления вводом/выводом, которая называется DeviceIoControl.

### **BOOL DeviceIoControl(**

**}** 

 **HANDLE hDevice, // идентификатор устройства DWORD dwIoControlCode, // код выполняемой операции LPVOID lpInBuffer, // буфер для входных данных DWORD nInBufferSize, // размер буфера lpInBuffer LPVOID lpOutBuffer, // буфер для выходных данных DWORD nOutBufferSize, // размер буфера lpOutBuffer LPDWORD lpBytesReturned, // указатель на счетчик выведенных байт LPOVERLAPPED lpOverlapped); // указатель на структуру OVERLAPPED.** 

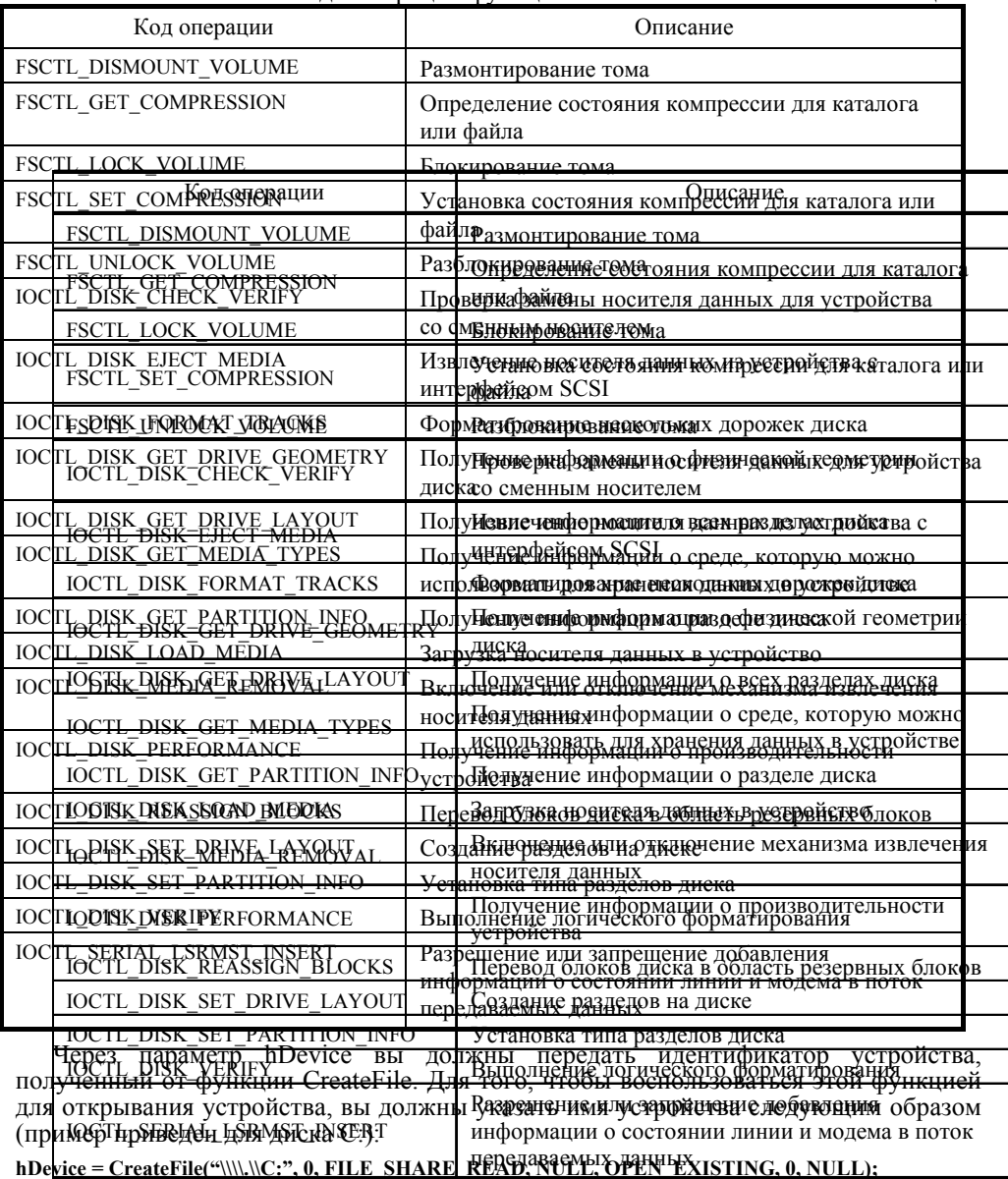

<sup>С</sup> помощью параметра dwIoControlCode можно задать один из кодов операции, указанных <sup>в</sup> таблице 20.

Через параметр lpInBuffer вы должны передать функции DeviceIoControl адрес управляющего блока, необходимого для выполнения операции. Формат этого блока зависит от кода выполняемой операции.

В буфер, адрес которого передается через параметр lpOutBuffer, будет записан результат выполнения операции. Формат этого буфера также зависит от кода операции.

При необходимости с помощью функции DeviceIoControl вы можете выполнять асинхронные операции, подготовив структуру типа OVERLAPPED и передав ее адрес через параметр lpOverlapped.

```
#include <windows.h>
#include <stdio.h>
#include <winioctl.h>
                            // Windows NT IOCTL колы
// Регистры
typedef struct DIOC REGISTERS {
   DWORD reg EBX;
   DWORD reg_EDX;
   DWORD reg_ECX;
   DWORD reg EAX;
   DWORD reg_EDI;
   DWORD reg ESI;
   DWORD reg_Flags;
 }DIOC_REGISTERS, *PDIOC_REGISTERS;
 // Intel x86 флаг состояния процессора
 #define CARRY_FLAG 0x1
// Функция получения информации об устройстве
DWORD GetDriveFormFactor(int iDrive)
ł
   HANDLE h;
   TCHAR tsz[8];
   DWORD dwRc:
   // Преобразуем введенный параметр к форматированной строке
   wsprintf(tsz, TEXT("\\\\,\\%c:"), TEXT('@') + iDrive);
   // Открываем требуемое устройство
   h = CreateFile(tsz, 0, FILE) SHARE WRITE, 0, OPEN EXISTING, 0, 0);
   // Если открытие успешно
   if (h != INVALID_HANDLE_VALUE)
   \{DISK GEOMETRY Geom[20];
       DWORD cb;
       // Если вызов функции с кодом, позволяющим получить информацию о среде, которую
               //можно использовать для хранения данных в устройстве, прошел успешно
       if (DeviceIoControl (h, IOCTL_DISK_GET_MEDIA_TYPES, 0, 0,
                   Geom, size of (Geom), &cb, 0) & & cb > 0)
       \{// Можем выполнить требуемые действия с определенным носителем
           switch (Geom[0].MediaType)
           \{case F5 1Pt2 512: // 5.25 1.2MB floppy
              case F5_360_512: // 5.25 360K floppy
               case F5_320_512: // 5.25 320K floppy
              case F5_320_1024: // 5.25 320K floppy<br>case F5_180_512: // 5.25 180K floppy
               case F5 160 512: // 5.25 160K floppy
```

```
dwRc = 525; 
                break; 
                case F3_1Pt44_512: // 3.5 1.44MB floppy 
                case F3_2Pt88_512: // 3.5 2.88MB floppy 
                case F3_20Pt8_512: // 3.5 20.8MB floppy 
                case F3_720_512: // 3.5 720K floppy 
                dwRc = 350;
                break; 
                case RemovableMedia: 
                dwRc = 2; 
                break; 
                case FixedMedia: 
                dwRc = 1; 
                break; 
                default: 
                dwRc = 0; 
                break; 
            } 
        } 
        else // Неудачное выполнение функции
            dwRc = 0; 
        // Закрываем устройство
        CloseHandle(h); 
    } 
    else // Неудачное открытие устройство
        dwRc = 0;
    // Возвращаем полученное значение
    return dwRc; 
} 
int main(int argc, char **argv) 
{ 
   int iDrive; 
    for (iDrive = 1; iDrive <= 26; ++iDrive) 
    { 
        DWORD dwFF = GetDriveFormFactor(iDrive); 
        if (dwFF) 
        printf("%c: = %d\n", TEXT('@') + iDrive, dwFF); 
    } 
    scanf("%c: = %d\n", TEXT('@') + iDrive); 
    return 0; 
}
```
#### **Заключение**

NTFS на сегодняшний день используется наиболее распространенными на персональных компьютерах операционных системах. NTFS обеспечивает комбинацию эффективности, надежности и совместимости, отсутствующую у FAT. Она разработана для быстрого выполнения стандартных файловых операций типа чтения, записи и поиска, а также улучшенных операций типа восстановления файловой системы на очень больших жестких дисках.

### **Библиографический список**

1. Барри Саймон. Файловая система FAT32 для Windows 95. PC Magazine, Апрель 8, 1997, стр.279.

2. Хелен Кастер. Основы Windows NT и NTFS/Пер. с англ. — М: Издательский отдел "Русская редакция" ТОО "Channel Trading Ltd.", 1996.—440 с.

3. Ресурсы Windows NT: пер. с англ. — СПб.: BHV — Санкт-Петербург, 1996. — 720 с.

4. Фролов А.В., Фролов Г.В. Программирование для Windows NT. — М.: ДИАЛОГ-МИФИ, 1996. – 272 с. Т. 26.

5. Фролов А.В., Фролов Г.В. Программирование для Windows NT. — М.: ДИАЛОГ-МИФИ, 1997. – 271 с. Т. 27.

6. Нортон П. Персональный компьютер фирмы IBM и операционная система MS-DOS: Пер. с англ. — М.: Радио и связь, 1991. – 416 с.